## O IHRE FIRMA

## **Login**

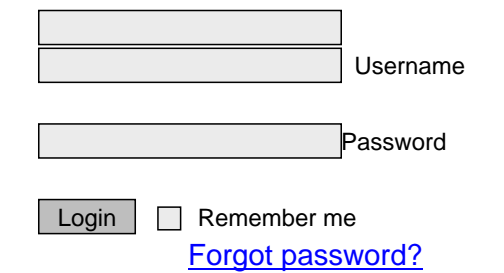

## $m1$ lbG $F$